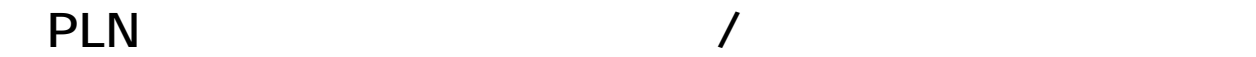

 $\bullet$ 

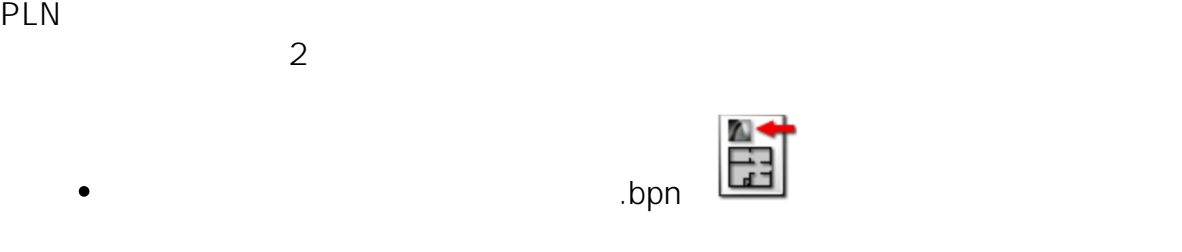

## **• RIKCAD7/8/9**

1. RIKCAD

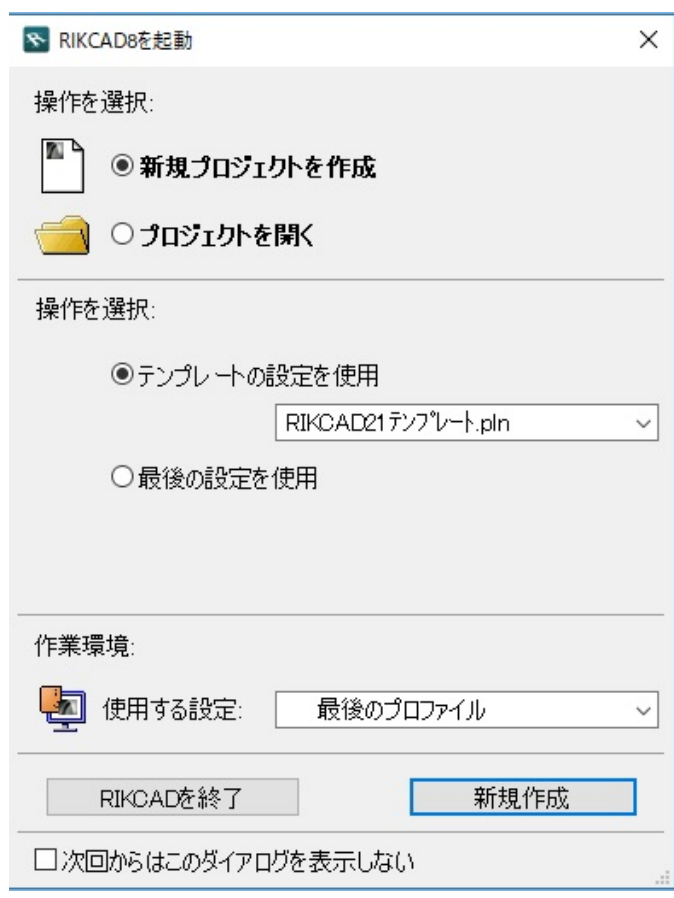

 $2.$ 

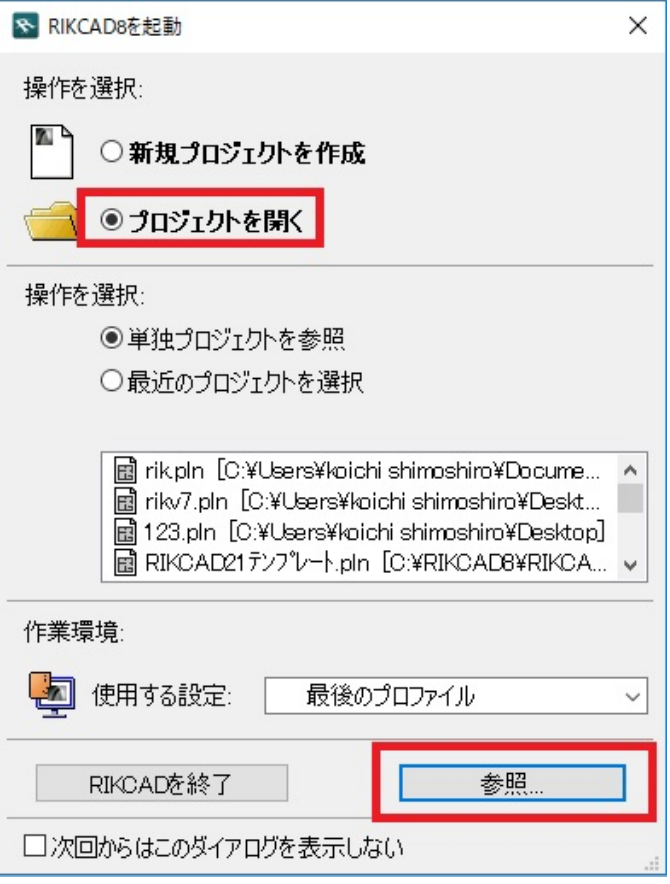

## $3.$

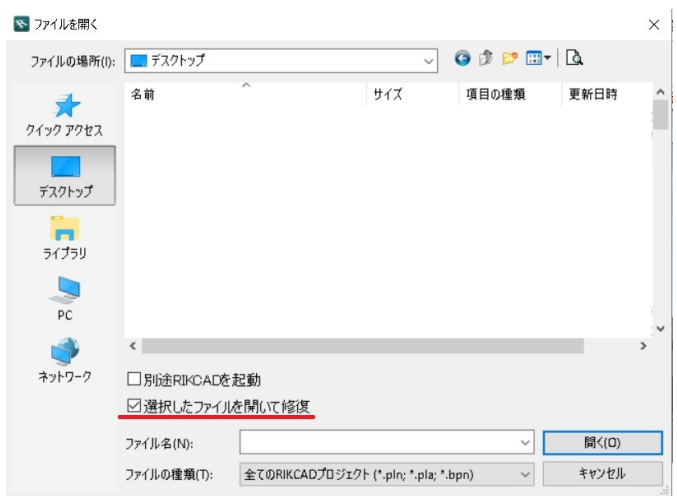

1.  $\blacksquare$ 

2.  $1\%$ 

 $2/7$ **(c) 2024 RIK <k\_sumatani@rikcorp.jp> | 2024-05-20 21:01:00** [URL: http://faq.rik-service.net/index.php?action=artikel&cat=19&id=49&artlang=ja](http://faq.rik-service.net/index.php?action=artikel&cat=19&id=49&artlang=ja)

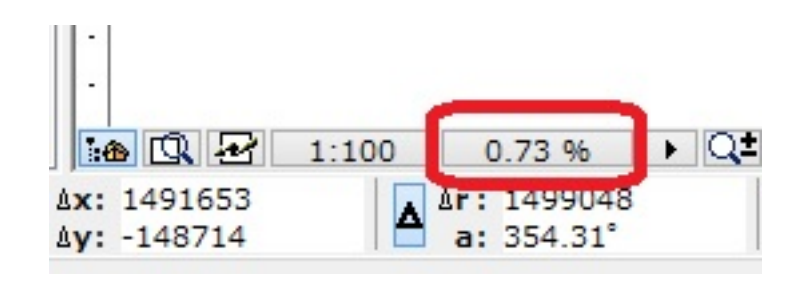

 $3.$ 

 $4.$ 

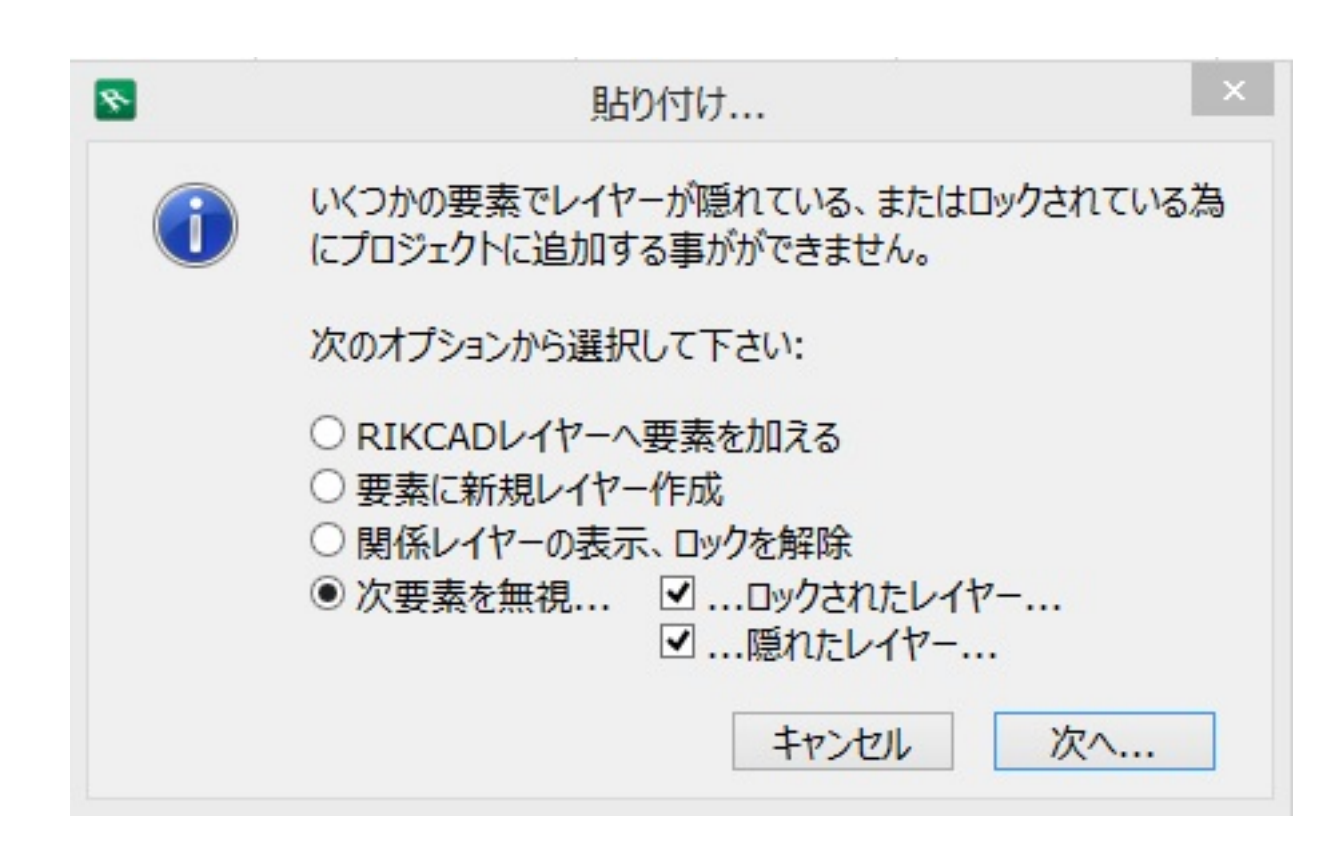

 $5.$ 

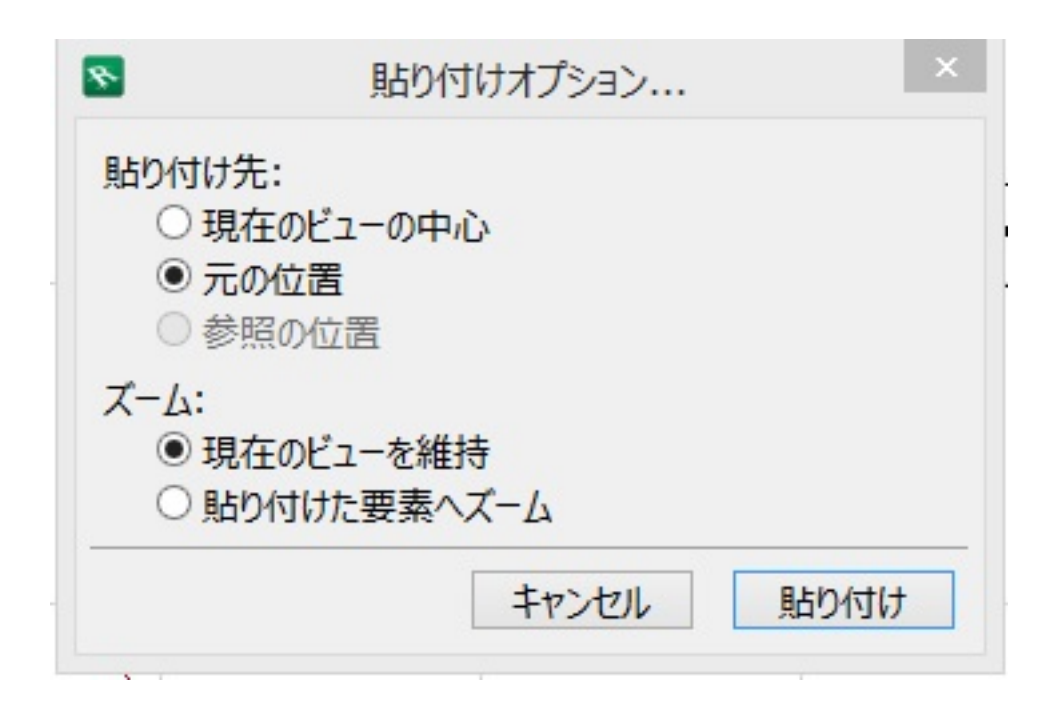

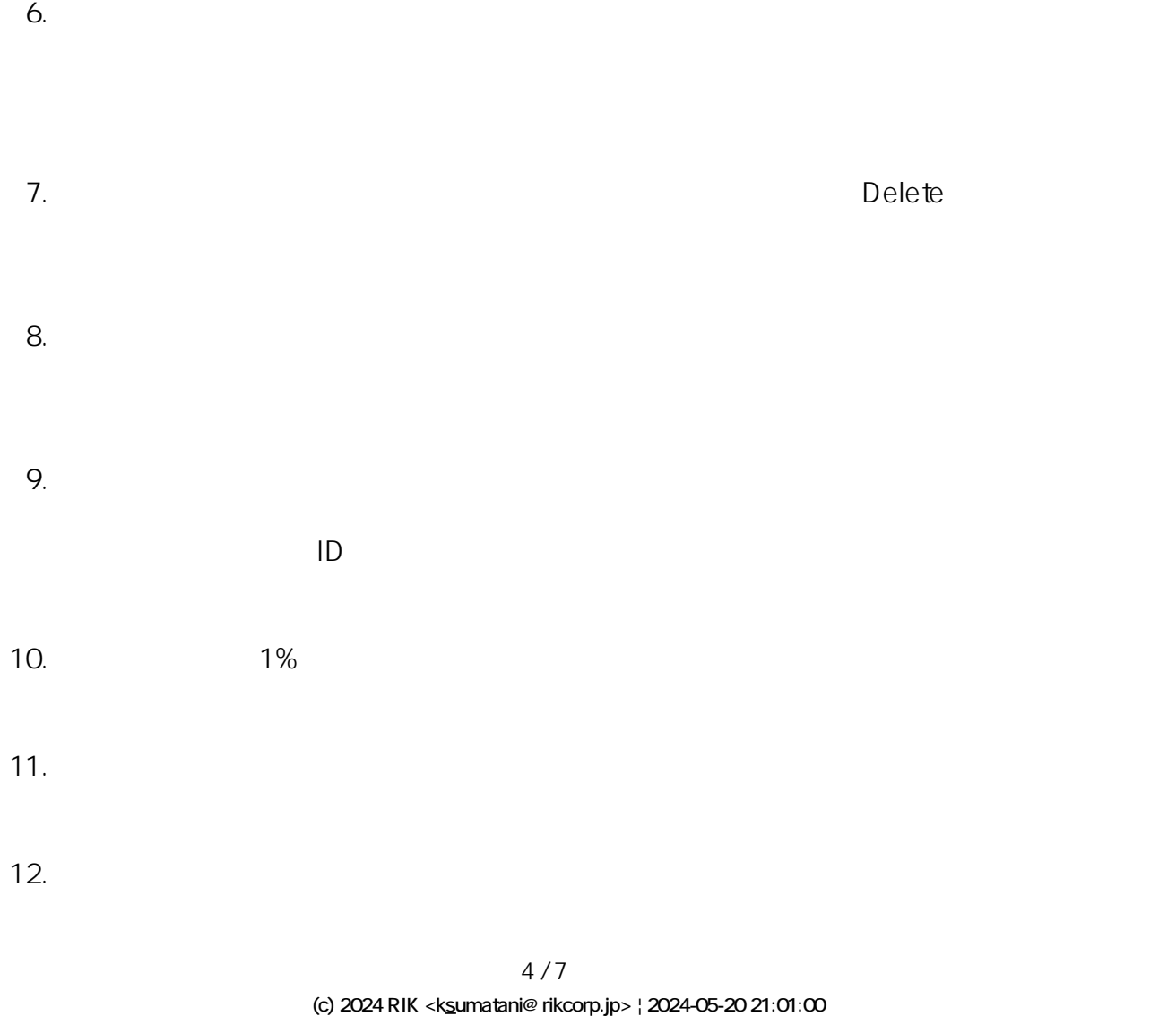

[URL: http://faq.rik-service.net/index.php?action=artikel&cat=19&id=49&artlang=ja](http://faq.rik-service.net/index.php?action=artikel&cat=19&id=49&artlang=ja)

 $14.$ 

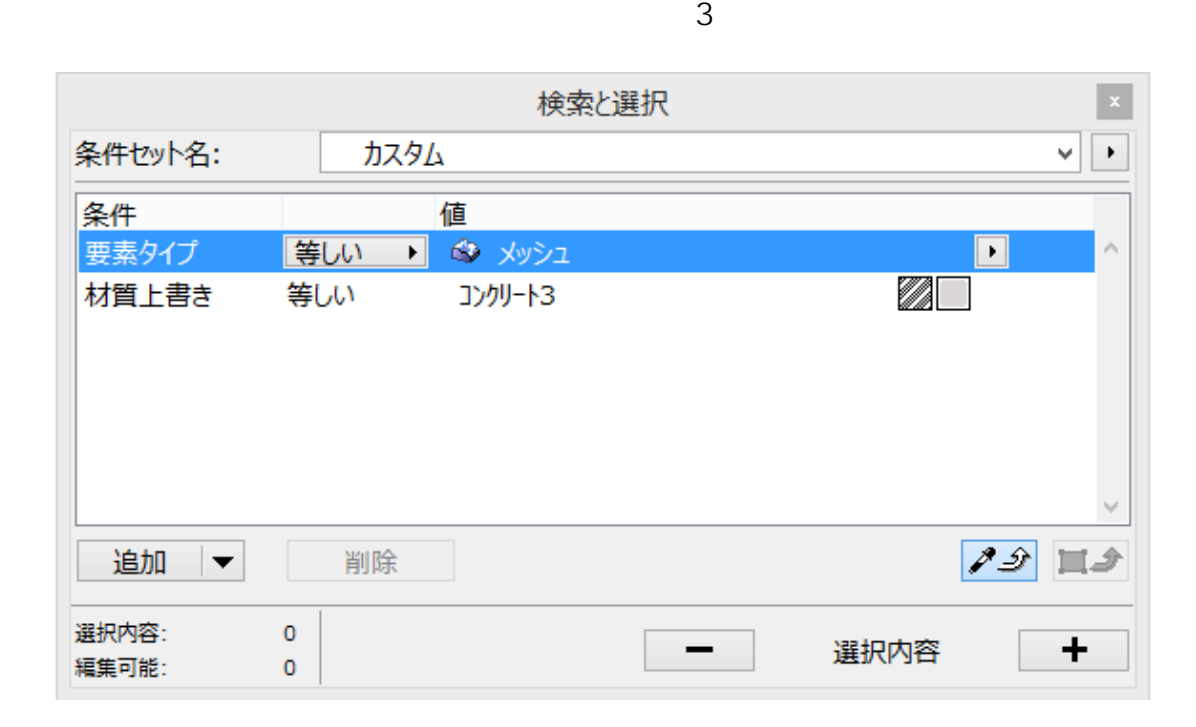

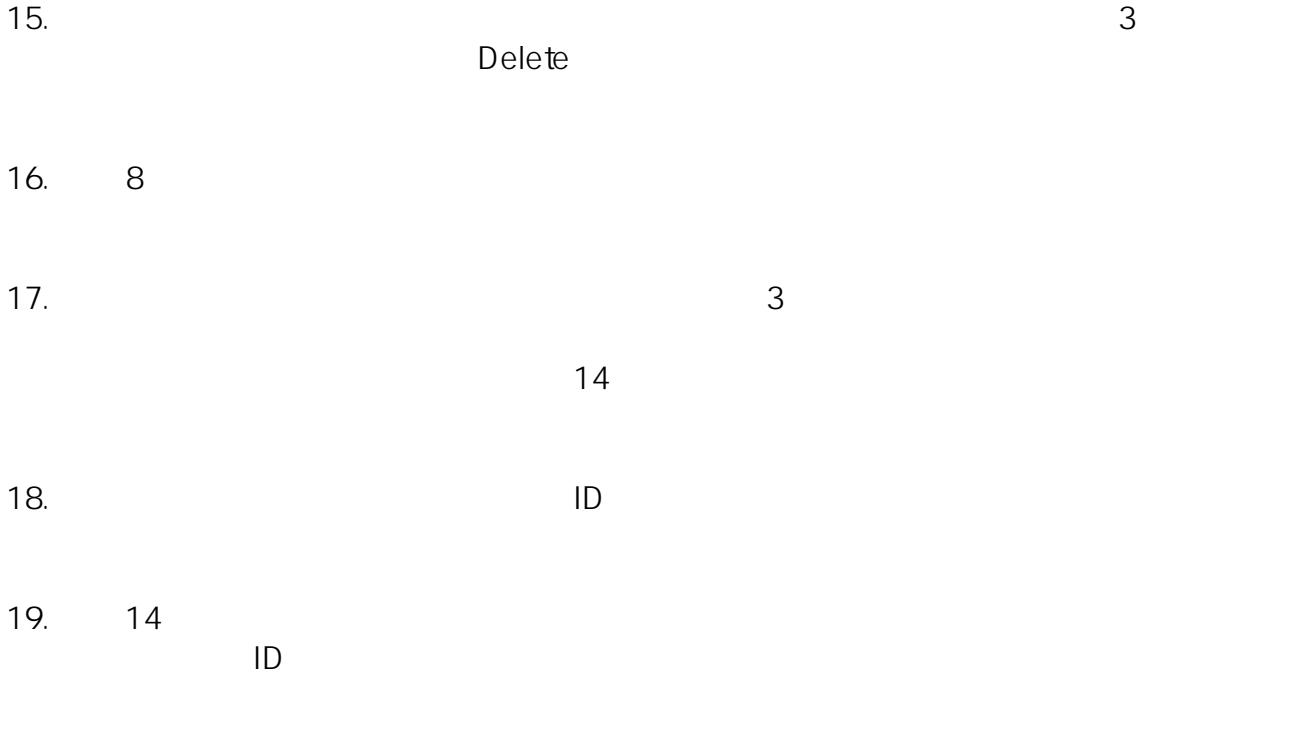

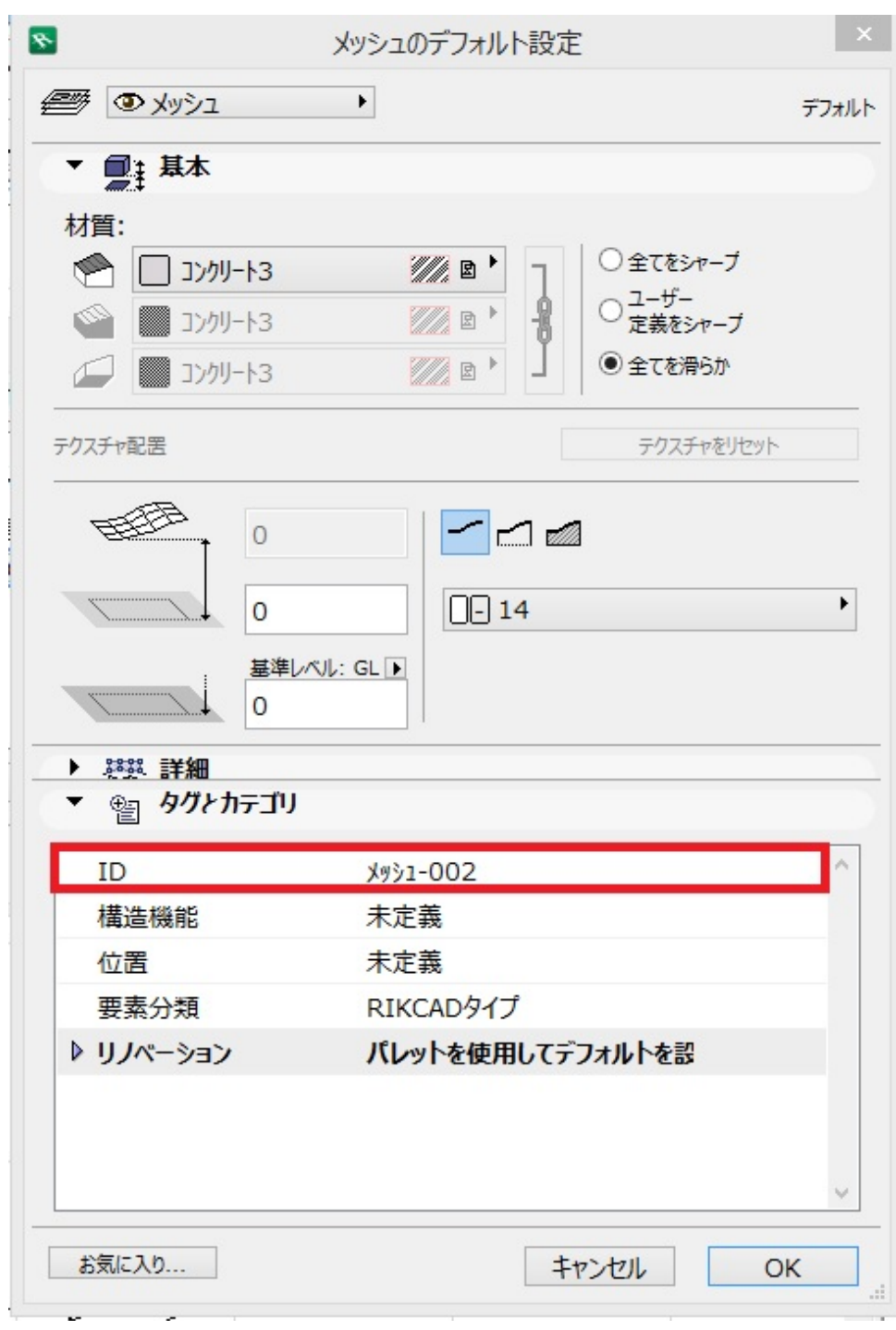

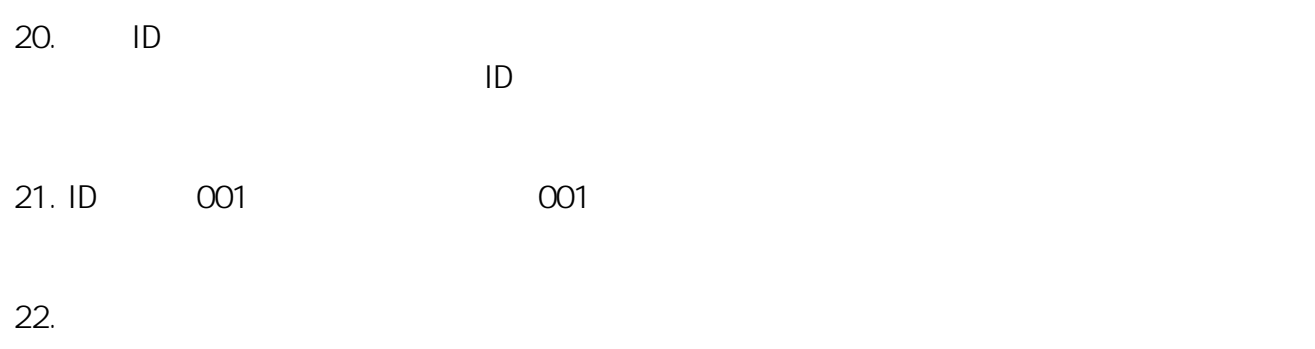

• ID RIKCAD8/RIKCAD9)

ID: #1048

 $: 2018 - 09 - 0712.59$ 

製作者: ヘルプデスク

ページ 7 / 7 **(c) 2024 RIK <k\_sumatani@rikcorp.jp> | 2024-05-20 21:01:00** [URL: http://faq.rik-service.net/index.php?action=artikel&cat=19&id=49&artlang=ja](http://faq.rik-service.net/index.php?action=artikel&cat=19&id=49&artlang=ja)